## **MOOVIC** Horario y mapa de la línea 201 de autobús

R 201 (M) Cafetal **201** [Ver En Modo Sitio Web](https://moovitapp.com/index/es-419/transporte_p%C3%BAblico-line-_M_Cafetal-Caracas-6020-1658865-20037774-0?utm_source=line_pdf&utm_medium=organic&utm_term=(M)%20Cafetal)

La línea 201 de autobús ((M) Cafetal) tiene una ruta. Sus horas de operación los días laborables regulares son: (1) a (M) Cafetal: 5:15 - 22:57

Usa la aplicación Moovit para encontrar la parada de la línea 201 de autobús más cercana y descubre cuándo llega la próxima línea 201 de autobús

## **Sentido: (M) Cafetal**

25 paradas [VER HORARIO DE LA LÍNEA](https://moovitapp.com/caracas-6020/lines/201/20037774/4321910/es-419?ref=2&poiType=line&customerId=4908&af_sub8=%2Findex%2Fes-419%2Fline-pdf-Caracas-6020-1658865-20037774&utm_source=line_pdf&utm_medium=organic&utm_term=(M)%20Cafetal)

Altamira

Avenida La Estancia, 1060

Amazonas

Chuao

Santa Marta

Santa Sofía

Boulevar

San Luis

El Limón

Santa Paula

Santa Ana

Los Naranjos

Santa Clara

Santa Ana

Santa Paula

El Limón

San Luis

Boulevar

Caurimare

Santa Sofía

Santa Marta

**Horario de la línea 201 de autobús** (M) Cafetal Horario de ruta:

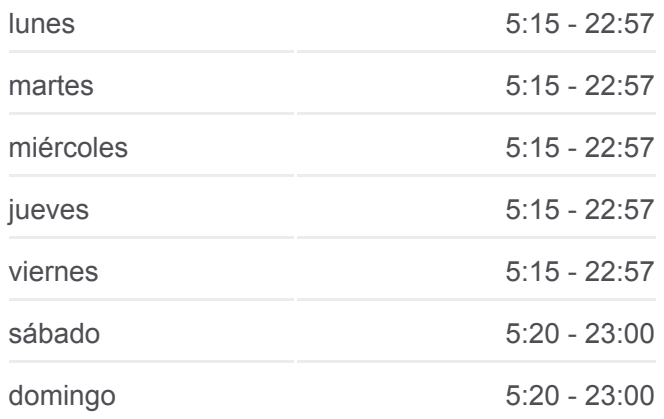

**Información de la línea 201 de autobús Dirección:** (M) Cafetal **Paradas:** 25 **Duración del viaje:** 27 min **Resumen de la línea:**

Chuao

La Estancia

La Floresta

Altamira

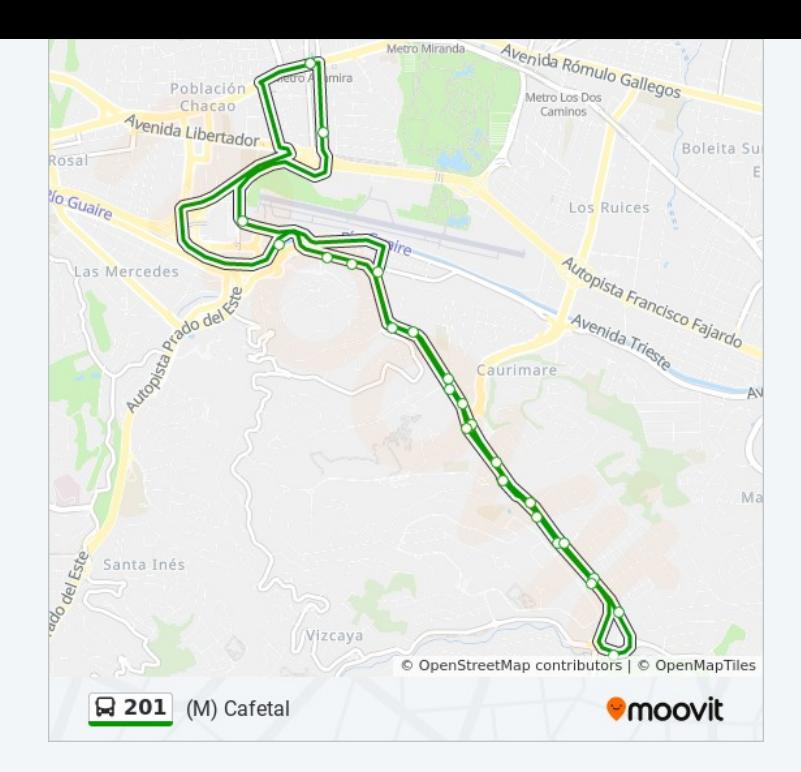

Los horarios y mapas de la línea 201 de autobús están disponibles en un PDF en moovitapp.com. Utiliza [Moovit App](https://moovitapp.com/caracas-6020/lines/201/20037774/4321910/es-419?ref=2&poiType=line&customerId=4908&af_sub8=%2Findex%2Fes-419%2Fline-pdf-Caracas-6020-1658865-20037774&utm_source=line_pdf&utm_medium=organic&utm_term=(M)%20Cafetal) para ver los horarios de los autobuses en vivo, el horario del tren o el horario del metro y las indicaciones paso a paso para todo el transporte público en Caracas.

[Acerca de Moovit](https://moovit.com/es/about-us-es/?utm_source=line_pdf&utm_medium=organic&utm_term=(M)%20Cafetal) · [Soluciones MaaS](https://moovit.com/es/maas-solutions-es/?utm_source=line_pdf&utm_medium=organic&utm_term=(M)%20Cafetal) · [Países incluídos](https://moovitapp.com/index/es-419/transporte_p%C3%BAblico-countries?utm_source=line_pdf&utm_medium=organic&utm_term=(M)%20Cafetal) · [Comunidad de Mooviters](https://editor.moovitapp.com/web/community?campaign=line_pdf&utm_source=line_pdf&utm_medium=organic&utm_term=(M)%20Cafetal&lang=es)

© 2023 Moovit - Todos los derechos reservados

**Mira los tiempos de llegada en tiempo real**

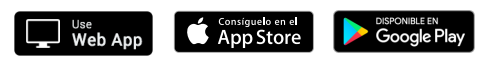